# Aplikacje WWW i PHP - opis przedmiotu

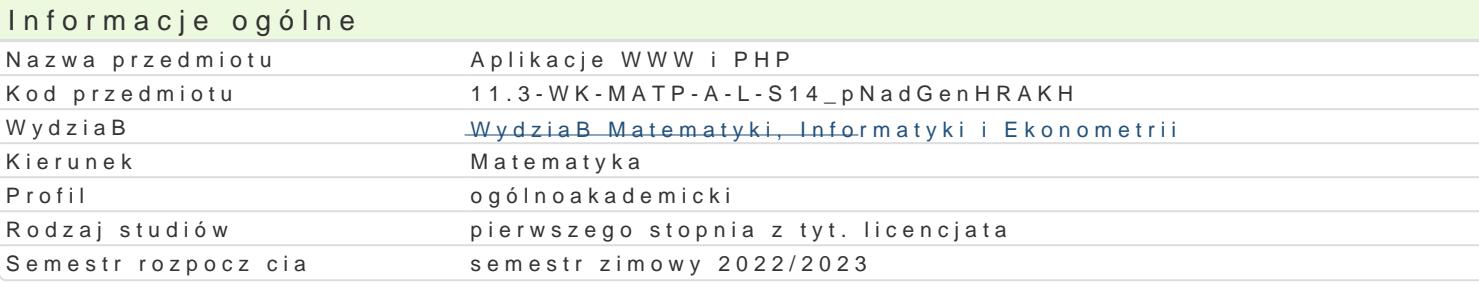

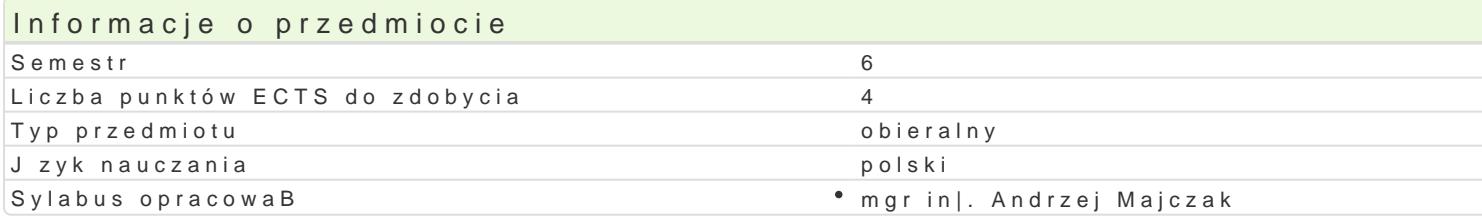

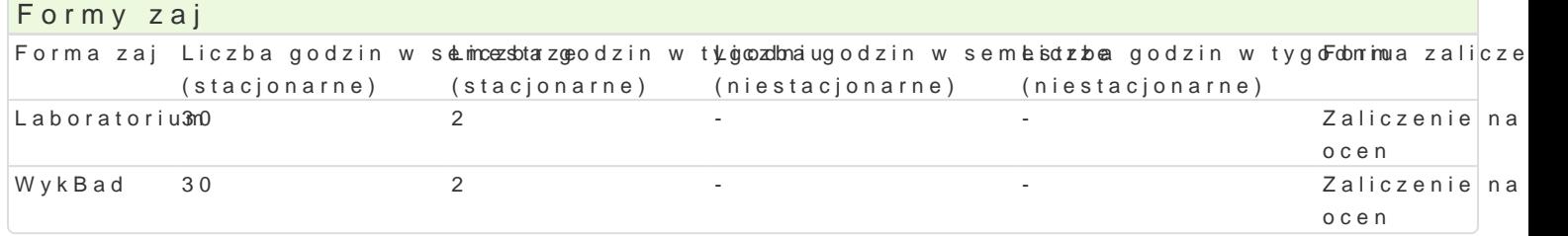

## Cel przedmiotu

Poznanie architektur aplikacji internetowych, metod implementacji ich moduBów oraz podstawowych s technologii implementacji interfejsu u|ytkownika, m.in. HTML, CSS, JavaScript i PHP. Poznanie syste

## Wymagania wstpne

Znajomo[ tematów z przedmiotów: Programowanie komputerów, Bazy danych, Sieci komputerowe

## Zakres tematyczny

#### WykBad

- 1.Architektura aplikacji internetowych oraz metody implementacji ich moduBów. Podstawowe skBa warstwa bazy danych, protokóB HTTP, przegl darka WWW, serwer HTTP, serwer aplikacji. Serwe Podstawowe technologie implementacji interfejsu u|ytkownika, m.in. HTML, DHTML, CSS, JavaS
- 2.PHP przeplatanie kodu HTML i PHP, zmienne w PHP, BaDcuchy znaków w PHP, tablice w PHP, danych z formularzy, file upload w PHP, zmienne sesyjne w PHP, sesja w PHP.
- 3.Systemy zarzdzania tre[ci na przykBadzie platformy Joomla.

#### Laboratorium

- 1.Instalacja [rodowiska programowego dla aplikacji WWW i PHP pakietu XAMPP.
- 2.Podstawowe technologie implementacji interfejsu u|ytkownika, m.in. HTML, DHTML CSS, JavaSc 3.Praktyczne skrypty w DHTML i JavaScript.
- 4.PHP przykBady, organizacja kodu w PHP, przeplatanie kodu HTML i PHP, zmienne w PHP, BaD predefiniowane zmienne PHP, przetwarzanie danych z formularzy, file upload w PHP, zmienne s 5.System zarzdzania tre[ci Joomla instalacja, konfiguracja, projekt.

## Metody ksztaBcenia

WykBad w postaci pokazu lub prezentacji.

wiczenia laboratoryjne praca przy komputerze, gdzie ka|dy temat jest realizowany wg schematu:

- 1.Wprowadzenie do tematu przez prowadzcego ilustrowane przykBadami.
- 2.Kolejne przykBady studenci wykonuj samodzielnie na zajciach.
- 3.Nastpnie ka|dy student otrzymuje zadanie do wykonania poza zajciami z okre[leniem terminu.
- 4.Zaliczenie wykonania zadania dla kolejnego tematu jest oceniane w formie rozmowy.

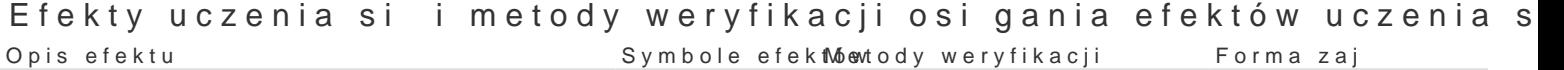

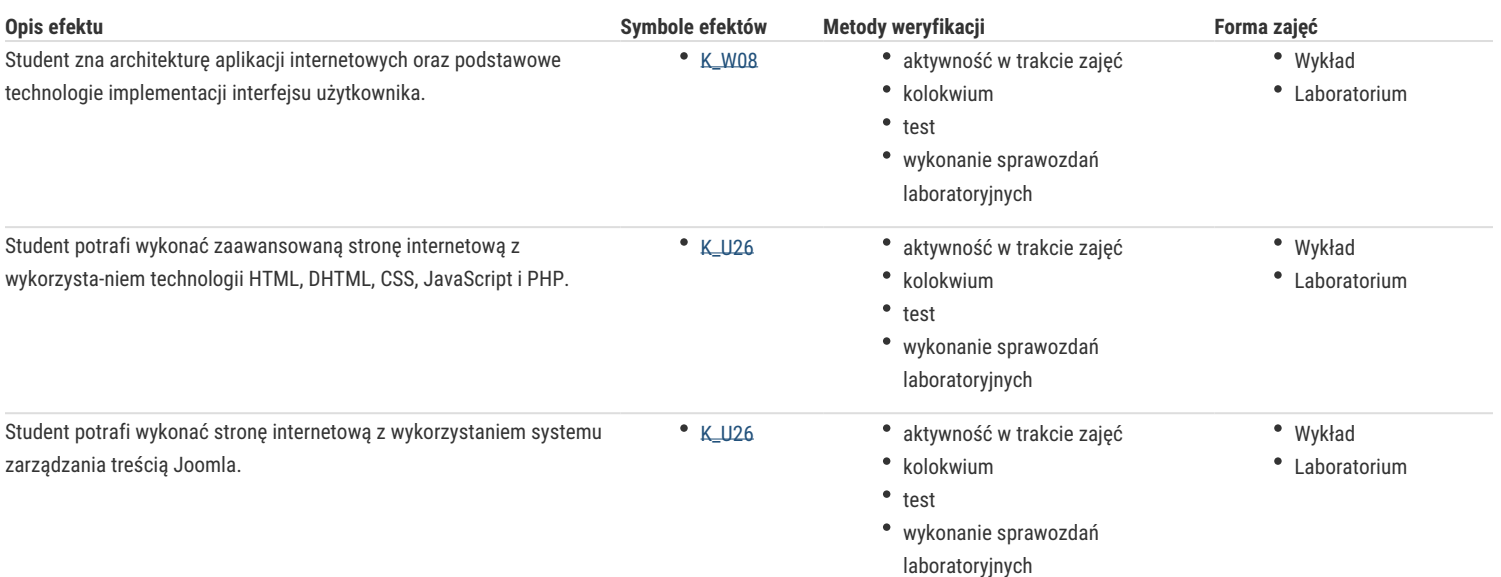

## Warunki zaliczenia

Warunkiem zaliczenia laboratorium jest uzyskanie ponad 50% punktów ze średniej ważonej ocen:

- aktywności na zajęciach,
- wykonanych zadań,
- sprawozdań z laboratoriów,
- kolokwium.

Warunkiem zaliczenia wykładu jest uzyskanie ponad 50% punktów ze średniej ważonej ocen:

- testu sprawdzającego znajomość materiału,
- prezentacji na zadany temat.

Ocena z przedmiotu jest średnią z oceny z wykładów i laboratorium.

#### Literatura podstawowa

- 1. M. Lis, Dynamiczny HTML. 101 praktycznych skryptów, Helion, 2010.
- 2. M. Lis, JavaScript. Praktyczny kurs, Helion, 2007.
- 3. J. Ross, PHP i HTML. Tworzenie dynamicznych stron WWW. eBook, Helion, 2012.
- 4. M. Lis, PHP 5. Praktyczny kurs. Wydanie II. eBook, Helion, 2011.
- 5. Kierzkowski, PHP5. Tworzenie stron WWW. Ćwiczenia praktyczne. Wydanie III . eBook, Helion, 2011.
- 6. M. Lis, Joomla! 1.6. Prosty przepis na własną stronę WWW. eBook, Helion, 2012.

7. M. Lis, Joomla! 1.6. Ćwiczenia, Helion, 2011.

## Literatura uzupełniająca

- 1. M. Sokół, R. Sokół, XHTML, CSS i JavaScript. Pierwsza pomoc, Helion, 2009.
- 2. C.Darie i inni, AJAX i PHP. Tworzenie interaktywnych aplikacji internetowych, Helion, 2006.
- 3. Marcin Lis, PHP 5. Leksykon kieszonkowy. eBook, Helion, 2011.
- 4. H. Hayder, Programowanie obiektowe w PHP 5. eBook, Helion, 2012.
- 5. M. Lis, Tablice informatyczne. PHP 5. eBook, Helion, 2012.
- 6. M. Lis, PHP 101 praktycznych skryptów. Wydanie II, Helion, 2007.
- 7. P. Frankowski, Joomla! Budowa i modyfikacja szablonów. eBook, Helion, 2011.
- 8. Materiały dostępne na portalach: http://www.apachefriends.org/en/xampp.html, http://php.pl/, http://www.joomla.pl/, http://sourceforge.net/.

# Uwagi

Zmodyfikowane przez dr Ewa Sylwestrzak-Maślanka (ostatnia modyfikacja: 04-05-2024 21:03)

Wygenerowano automatycznie z systemu SylabUZ